## **Table of Contents**

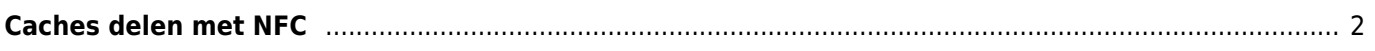

## $\triangleright$  Fix Me!

**Deze pagina is nog niet volledig vertaald. Help alsjeblieft de vertaling**

**compleet te maken.** (verwijder deze paragraaf als de vertaling is voltooid)

## <span id="page-1-0"></span>**Caches delen met NFC**

Er is een eenvoudige mogelijkheid om caches te delen tussen gebruikers van c: geo als beide apparaten [near](https://en.wikipedia.org/wiki/Near-field_communication) [field communication](https://en.wikipedia.org/wiki/Near-field_communication) (NFC) ondersteunen:

Zorg ervoor dat NFC op beide apparaten is ingeschakeld. Open vervolgens de [cache-details](https://cgeo.droescher.eu/nl/cachedetails) van een cache op één apparaat en plaats deze achterstevoren bij het tweede apparaat. Het eerste apparaat zou nu een verkleinde c: geo-venster moeten tonen, waarop je nu klikt om de inhoud naar het tweede apparaat te verzenden. Dit start automatisch c: geo en toont dezelfde cache op het tweede apparaat. Als c: geo niet op het tweede apparaat is geïnstalleerd, wordt de installatie van c: geo aangeboden.